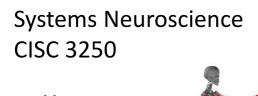

## Motor control

Professor Daniel Leeds dleeds@fordham.edu JMH 328A

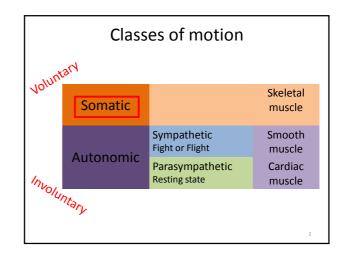

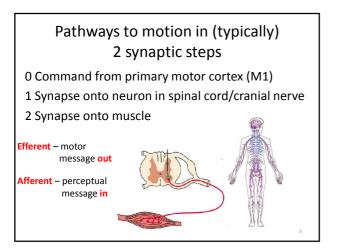

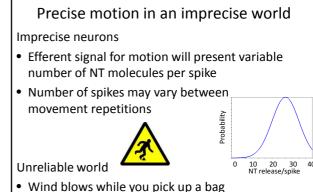

• You trip on unseen object while walking

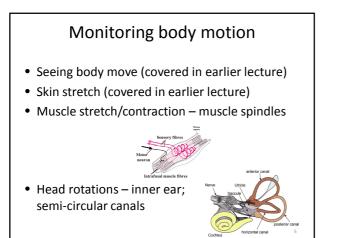

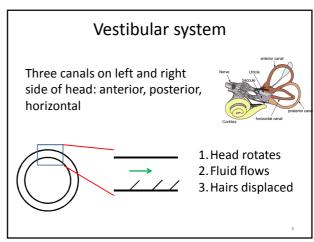

## Adjusting motion with the cerebellum

- Compare motor commands to actual motion
- Cerebellar inputs:
  - Climbing fiber from Inferior Olive (brainstem)
  - Mossy fiber from Spinal cord, Brainstem
- Cerebellar outputs:

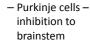

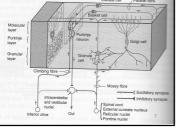

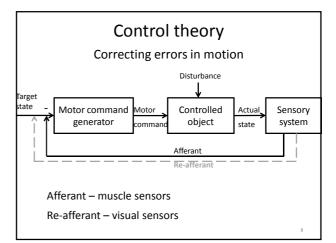

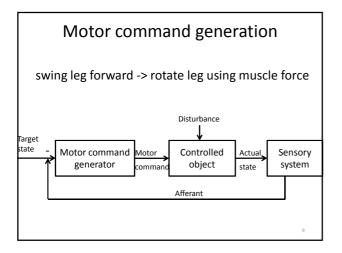

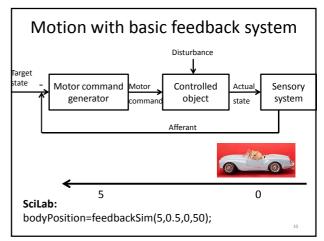

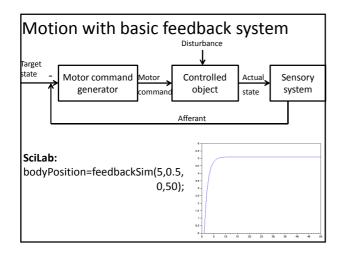

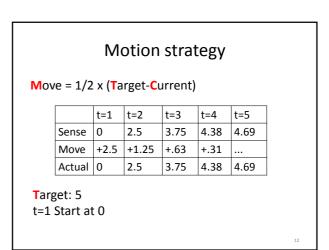

14

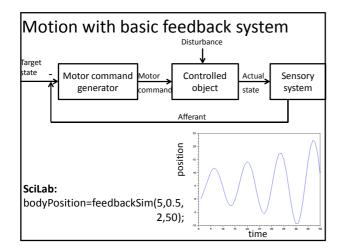

## Motion strategy

Move = 1/2 x (Target-Sensed)

|        | t=1  | t=2  | t=3  | t=4   | t=5  | t=6   |
|--------|------|------|------|-------|------|-------|
| Sense  | 0    | 0    | 0    | 2.5   | 5    | 7.5   |
| Move   | +2.5 | +2.5 | +2.5 | +1.25 | 0    | -1.25 |
| Actual | 0    | 2.5  | 5    | 7.5   | 8.75 | 8.75  |

Desired: 5

t=1 Start at 0

2 time point sensation delay

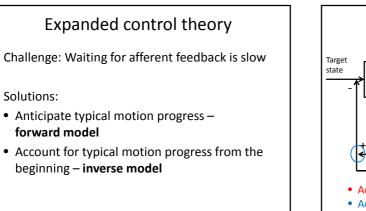

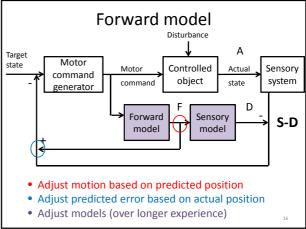

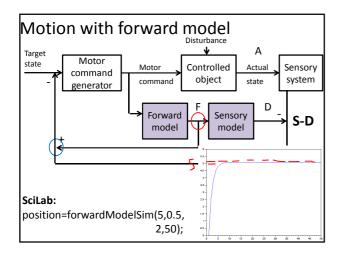

| Motion strategy                              |        |       |      |      |      |      |  |  |  |  |
|----------------------------------------------|--------|-------|------|------|------|------|--|--|--|--|
| Move = 1/2 x (Target-(Forward+Sensed-Delay)) |        |       |      |      |      |      |  |  |  |  |
|                                              | t=1    | t=2   | t=3  | t=4  | t=5  | t=6  |  |  |  |  |
| Sense                                        | 0      | 0     | 0    | 2.5  | 3.75 | 4.38 |  |  |  |  |
| Move                                         | +2.5   | +1.25 | +.63 | +.31 | +.16 | +.08 |  |  |  |  |
| Forward                                      | 0      | 2.5   | 3.75 | 4.38 | 4.69 | 4.85 |  |  |  |  |
| Delay                                        | 0      | 0     | 0    | 2.5  | 3.75 | 4.38 |  |  |  |  |
| Actual                                       | 0      | 2.5   | 3.75 | 4.38 | 4.69 | 4.85 |  |  |  |  |
| Targe                                        | t: 5   |       |      |      |      |      |  |  |  |  |
| t=1 St                                       | art at | 0     |      |      |      |      |  |  |  |  |
| 2 time point sensation delay                 |        |       |      |      |      |      |  |  |  |  |

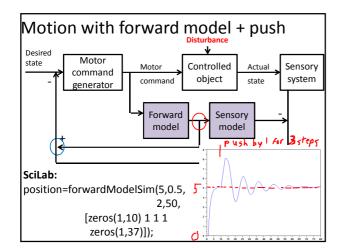

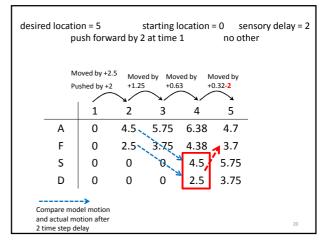